## Screen shots to assist with ICON language translation

1. Once on the website you may need to right click on the orange circle to 'open with Microsoft edge'

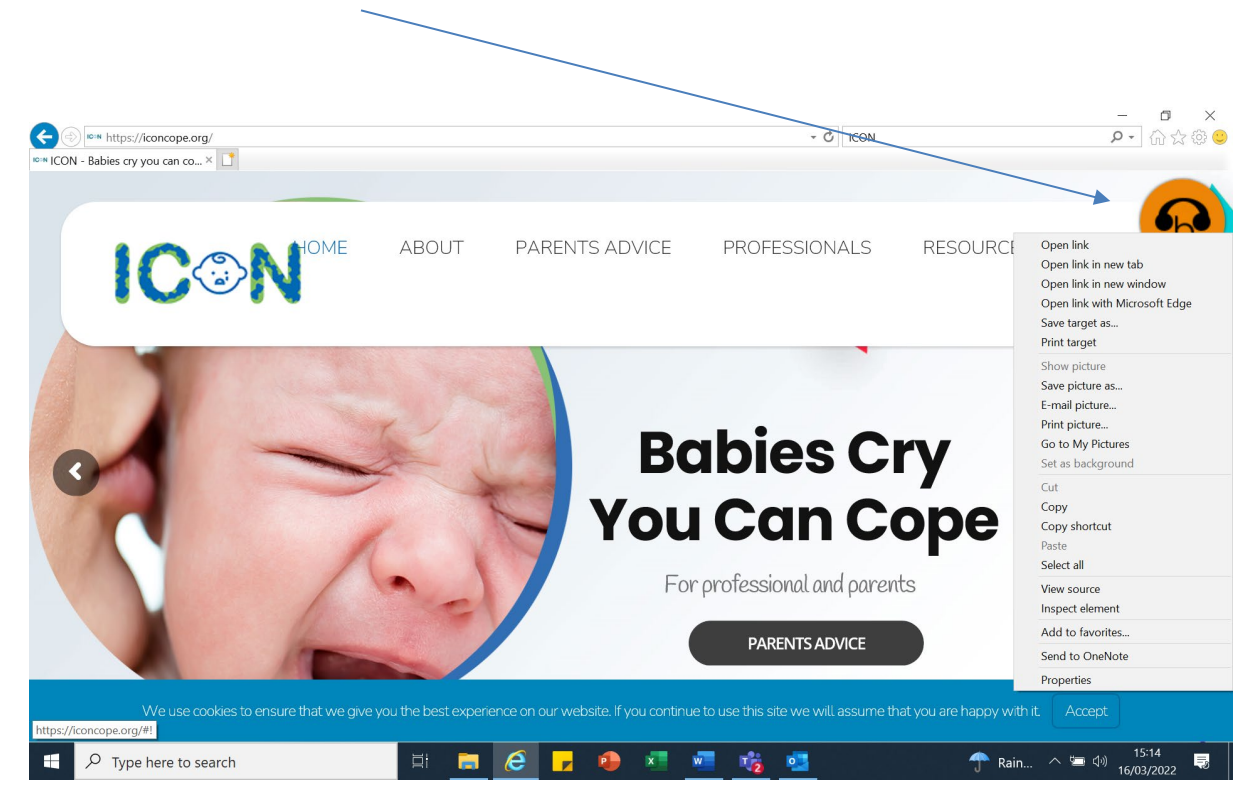

2. Click on professionals' tab  $\leq$  3. Then click on this symbol For Professionals | ICON  $\Box$  $\overline{\left\langle \right\rangle }$ → C *G https://iconcope.org/for-professionals/#!*  $2 \times 2$  $\overline{\mathbb{N}}$  $\prec$ 땡  $\sin \theta$  $\blacksquare$ **IC:N ICON** HOME **AROUT PARENTS ADVICE PROFESSIONALS** RESOURCES. CONTACT **LOG IN/OLIT**  $\overline{+}$ **COVID19 Update** #covid19safegaurding The ability to cope with stress depends on the controllability of the stressor. The measures to contain and delay the spread of COVID19 are already presenting major stressors for families which they cannot control e.g. • Loss of income · Self isolation with children and potentially at risk adults · Social distancing restrictions on activities which might lessen stress (e.g. sports, social engagement and entertainment, celebrations) · Social distancing restrictions on activities which might enhance support and coping (e.g support groups, children/baby groups and classes, baby clinics). Please share the ICON coping techniques to families across your networks. ICON is here to help prevent abusive head trauma. This page is for professionals looking for Rain...  $\wedge$   $\blacksquare$   $\uparrow$   $\uparrow$  $\sqrt{2}$  Type here to search **B**  $\overline{\mathbf{w}}$ 嚼 e  $\bullet$ œ

4. Then click on this it will give you the option to choose from a range of translated options. You can then scroll to the leaflets at the bottom of the pages and they will have been translated in the language of your choice. Examples below:

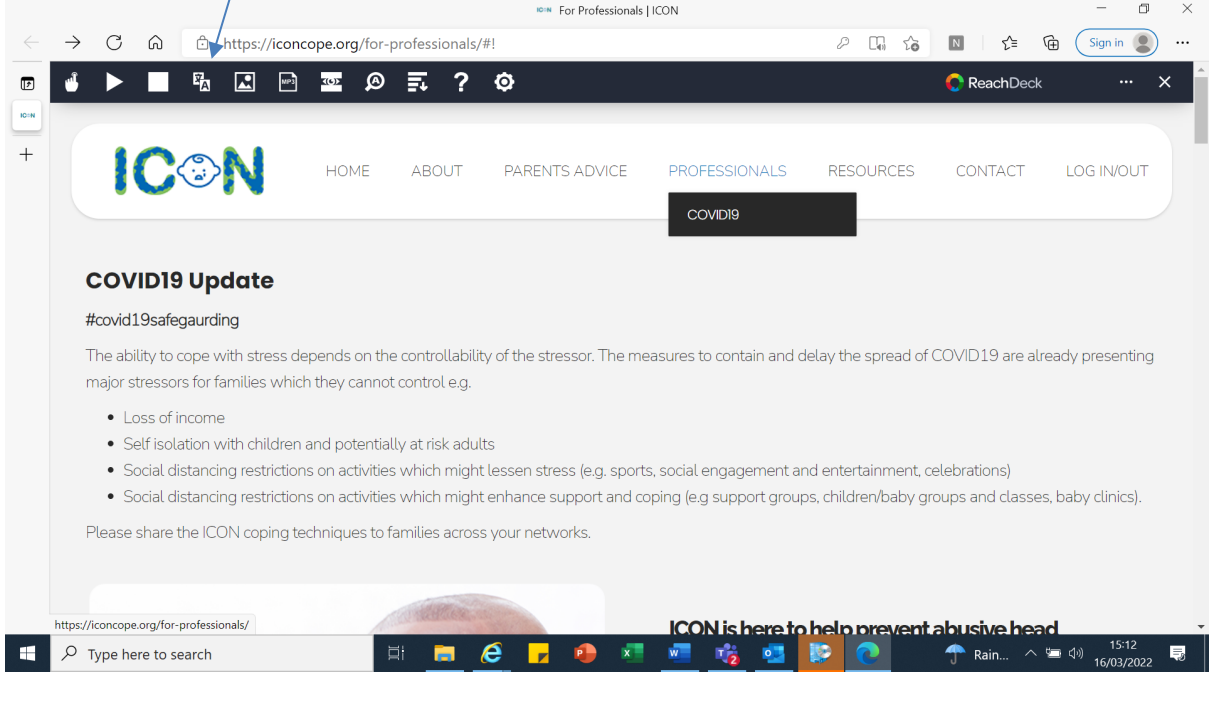

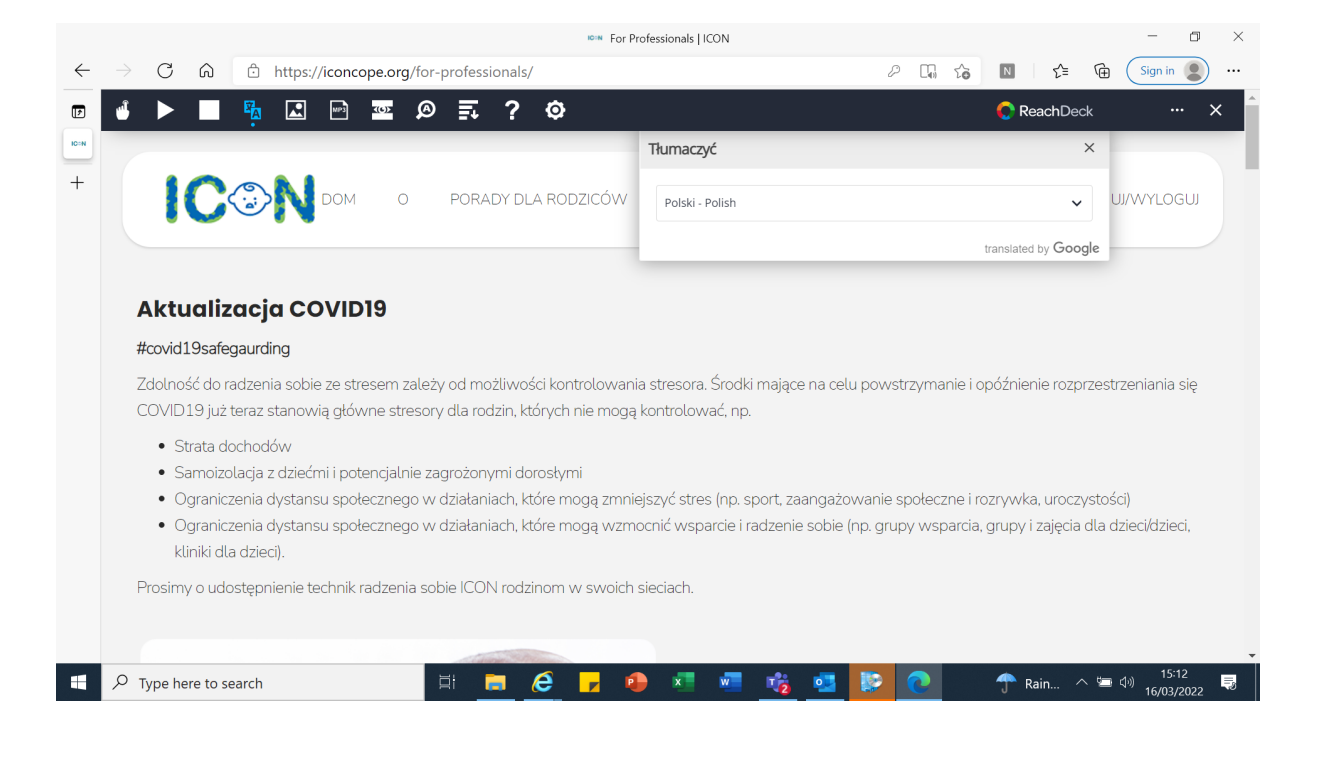

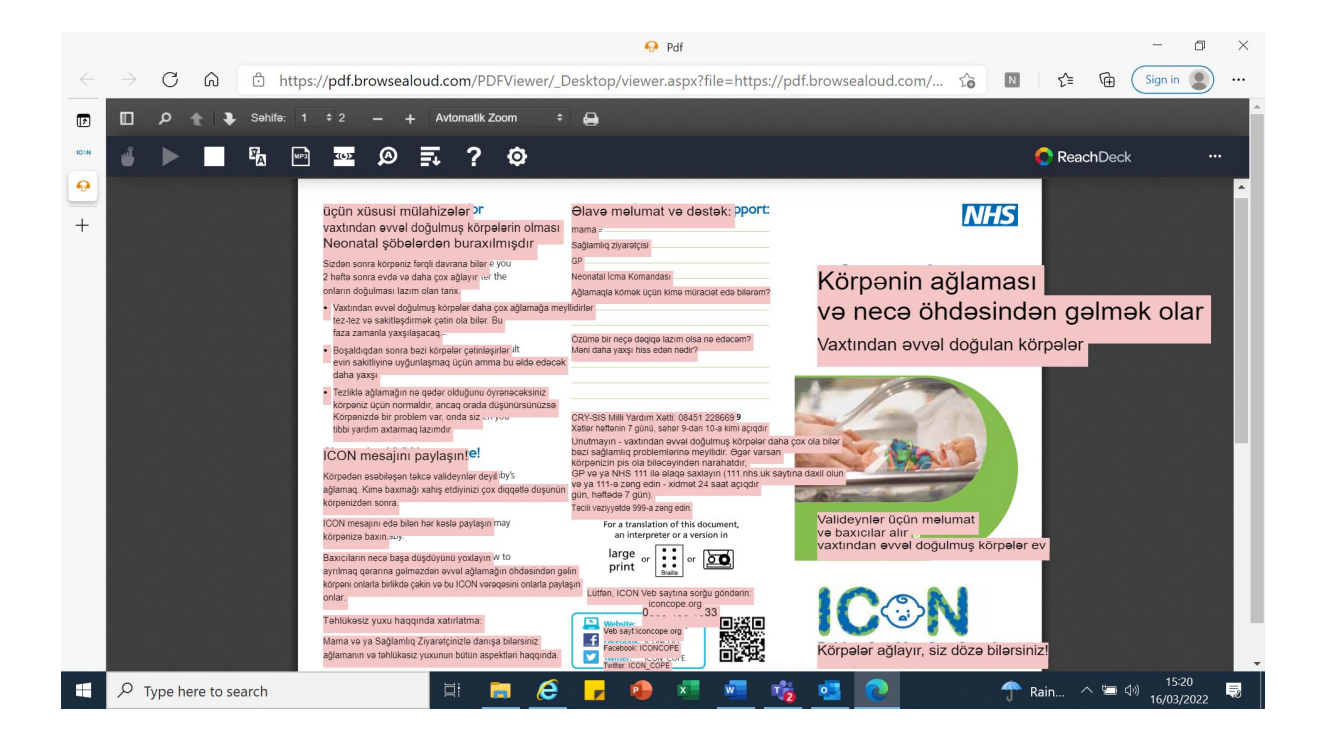